## Photoshop 3d Fonts Download !FREE!

Installing Adobe Photoshop and then cracking it is easy and straightforward. The first step is to download and install the Adobe Photoshop software on your computer. Then, you need to locate the installation.exe file and run it. Once the installation is complete, you need to locate the patch file and copy it to your computer. The patch file is usually available online, and it is used to unlock the full version of the software. Once the patch file is copied, you need to run it and then follow the instructions on the screen. Once the patching process is complete, you should have a fully functional version of the software on your computer. To make sure that the software is running properly, you should check the version number to ensure that the crack was successful. And that's it - you have now successfully installed and cracked Adobe Photoshop!

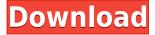

If you work with digital images, then you know just how much time and energy goes into to taking them, editing them, then sharing them with others. Lightroom (included with CS5, not with CS6) and Photoshop have been getting better, and better, but many photographers are divided on the pros and cons of these programs. As a hobbyist and a professional, I have found Lightroom to handle RAW, modify photos (add effects, loads of post-processing) and create ideas. I love Lightroom with photograph editing, and I love Photoshop with modifying ideas and bringing them to the final version. Photoshop is now able to approximate the original color of an image as it would have appeared under certain illuminants. The result is completely automatic. If you need or want to create a block of color with specific lighting characteristics, then this tool is ideal. The Matting tool will allow you to select a squared area free from the image and adjust overall brightness and contrast. Now you can guickly adjust the tints and the darks of the entire image. You can also use the Tint tool to lighten or darken colors individually or to select oddly colored areas. Photoshop has a Paint Bucket tool now. Now you can paint directly on the image. Previously, you had to paint in an inset box, as we saw in the Kuler Paint tool. If you have problems with the Paint Bucket tool, you should make use of the Smudge tool to remove brush marks. It's okay, as it is easy to do. I find this to be pretty accurate unless you have an oversized brush, but it does require some finesse.

## Photoshop CC 2019 Version 20 Download free Serial Number Full Torrent For Windows [32|64bit] 2022

And if you're curious, here's how Photoshop works: When you create an image, you start by applying the "New Photo" option and choose the type of shooting you want (night vision, shooting at very high resolution, and so on). With the basic settings selected, you then use the color spectrum to set the color of the image to your liking. You choose Color > Adjust > Curves, for example, to raise the color of the whites and grays in the image and white balance to achieve a fine-tuned color match. You can use this same adjustment for any part of the image—not just the whole thing—to fine-tune the color and contrast. You can also use it to perfect a particular shade of color by analyzing its tone and the colors around it. (You can use the same Color > Adjust settings for dark and light areas, too. Once the basic rendering of the image is complete, you can also apply special editing tools such as gradient maps, adjustment layers, and LRU/LST layers. Then you can either compose the photograph in the viewfinder or the computer and save it as a new layer in Photoshop. You can also use Adobe Camera Raw to do additional color edits. And the application includes built-in camera presets, so you can use them as presets in certain editing tools. With Photoshop Camera you can take beautiful, art-directed photos using your smartphone's camera app and enjoy access to a full range of Photoshop tools for enhanced photography. Today we're excited to introduce Adobe Photoshop Camera, an app that re-imagines what's possible with smartphone photography. Photoshop Camera is a new, AI-powered mobile camera app that brings incredible Photoshop magic directly to the point of capture. In only a few touches, you can bring your best ideas to life. 933d7f57e6

## Download free Photoshop CC 2019 Version 20Torrent Full Version For Windows 64 Bits 2022

Adobe Photoshop 2023 lets you edit images on any screen. Work on images in Photoshop on one PC, and in another browser window, tab or device. Photoshop's innovative technology lets you see edits, like adding text, in real-time in a browser window or tab without ever leaving the application. With Share for Review, you can collaborate on files in the browser window while you work in Photoshop. Create, edit and co-edit Photoshop files in the browser without interrupting Photoshop and without downloading the files. Last but not least, Adobe Sensei AI brings the power of machine learning to Photoshop for faster, more accurate improvements to the content and quality of your images. The standout feature is Live Edit. Live Edit creates an identical copy of your image in the browser prior to your edits so that you can instantly see what the effect will look like in the browser. Live Edit also preserves the original image, including all changes, in a new version of Photoshop, so you can revert it back if things don't work out. • Lasso: Selects a rectangular region. Once selected, you can move the marquee and change the selection's opacity for control. You can easily re-select this image by pressing the Return or Enter key. You can edit the selection by dragging directly on an object in the browser window or tab • Selection Brush: Lets you paint over an area of an image. The brush will draw a line with a light color, drawing starting and ending points it chooses automatically, and you can change the brush's size, shape, and opacity. You can re-select any object within that brush stroke with the Return or Enter keys.

photoshop best fonts download photoshop fonts download pack photoshop 2020 fonts download photoshop 2019 fonts download photoshop latest version for pc download photoshop for pc free download windows 8 photoshop for pc free download windows 7 photoshop for pc free download windows 10 download adobe photoshop 32 bit

The new Photoshop CC 2019 release included a number of new or improved features including a new Skin Smooth filter (previously known as Dodge), a new Fill Light filter (previously known as Burn), the ability to change the direction of a person's gaze in seconds (it's pretty trippy stuff!), a new Fill Light task, improved color accuracy (particularly with skin tones), and updates to the other filters in the retouch, color, image, and lens filters. It has all the features of a professional photo editor. Now, it can do amazing things for your images. It's the most used, popular image editing software for everything starting from editing photos to fixing problems like bleeding, noise, shadow and much more. Adobe Portfolio is a convenient way to create beautiful, mobile-first web content for all the major platforms. It allows you to quickly create a new site from any part of your professional portfolio, rather than having to build a new site from scratch. It is a professional photo editing tool that allows professional designers to edit the photo in a professional manner. It has many features that help the photographer to remove all the unimportant details from the picture. It helps you remove unwanted objects like red eye, white eye, lens flare, and other objects that are not relevant to the photograph. Adobe is no stranger to the world of scientific research. The company has participated in the 'Debate on Research Data' on Scopus, which is a publication indexing service. In 2017, the company also announced its plan to release a new version of its Data Management software, Data Management for ArcGIS, that will include a new geoprocessing model.

Its sleek, simple interface makes Photoshop an easy choice for people new to digital editing. And compared with competing products, it's much more affordable. That's why it's the most popular software for all kinds of image editing and graphic design projects. After a 3D photograph is converted into the approximate proportions and shape of an actual object, it can be brought into 3D software for more detailed edits. (An "approximate" object is one that has no exact geometry, rather than a model that has precise shapes and dimensions.) After creating a slide show, you can edit the slides individually or export them to a different program for poster printing, Web posting, or other uses. (You can find potential uses on the Adobe website.) Photoshop does an impressive job with non-photographic editing as well. In fact, the program is so good at everything it does, it is clocking over 200 million users, with a consumer version of Photoshop enjoying more than 10 million users at last count. And for the first time, both desktop and mobile apps can be used to work together in realtime. Scratch that. Photoshop mobile app is not only, mobile photo editing software, it is mobile creative workstation. Another bonus for photographers: Photoshop mobile and desktop apps have the same tools and features, allowing for seamless transitions from device to device. The combination of Photoshop and Lightroom ensure any photographer has a community that's at his or her finger tips. And, as always, Adobe has a strong commitment to promoting the photographer lifestyle choice. As usual, it goes back to its roots in opening the door for creative professionals to share best practices and knowledge in digital photography and video.

https://magic.ly/3sauinVvihi/Alpha-Test-Psicologia-Pdf-Download-!FULL!
https://magic.ly/buddcococto/DevExpress-Components-For-.Net-18.2.4.18358
https://magic.ly/7acitmyrrji/Call-Of-Duty-Black-Ops-3-V1.00-Trainer-3-Sarcipious-orBESTor
https://magic.ly/9tivesdiugi/Il-Manuale-Dell-Infermiere-Nettina-!!BETTER!!-Downloads-Torrent
https://new.c.mi.com/global/post/490619/BETTER Free Download Need For Speed Underground 2

 $\begin{tabular}{l} \hline & https://magic.ly/quadphigrumba/Zoo-Sex-Tv-Free-Animal-Porn-Animal-Sex-Zoo-Porn-Dog-Porn-Url-BE \\ \hline TTER \\ \end{tabular}$ 

https://new.c.mi.com/th/post/1334830/Wondershare\_Data\_Recovery\_V6019\_Crack\_Patch\_Serial https://new.c.mi.com/th/post/1336283/Smart\_Radio\_Cd\_Mrr\_Grundig\_Unlock

It is no good editing one layer alone. What you need to do is to apply the edits to other, alter the second layer so that the first layer will look as good as possible. For example, if you want to remove the background from an image, you need to remove the background layer before you can work on the actual picture. That will require you using the "All Layers" adjustment window, which is not a simple task. The thing is, when you apply the adjustments to a particular layer, the layer is indirectly applied to your other layers. So getting all of your layers in the same place right before doing the edits will give you the best possible result. With Photoshop, you can edit and crop your pictures with ease. There are many methods to achieve the same result. You can watch the video tutorial on the left to learn some of the more popular methods, or just continue reading. To select the best area of your picture, you can use the Lasso tool or the Magic Wand tool. With the Lasso, you can create a nice selection area with continuous paths that follow the forms or the edges of the objects you are trying to select. The Magic Wand tool keeps an eye only on colors and does a quick selection of objects in the picture. It may select a little bit of the background, but you can let it do the job. These two tools will give you a nice selection for most common image editing tasks such as remove background, add a vignette and add a border with a continuous/ smooth path. Face detection is an excellent tool for any photo editor. You can easily crop and rotate photos, remove the background, add text, remove people, add filters, quickly create interesting effects, and so on. Adobe Photoshop offers a variety of face detection tools such as Face Group, Face Prioritizer, Face Factory, Face

Lasso, and Face Select. Face Group works in a similar way as Face Prioritizer.

https://lamachodpa.com/wp-content/uploads/2022/12/Adobe-Photoshop-2021-Version-225-Free-Regis tration-Code-lAtest-release-2023.pdf

https://porizko.de/how-to-add-downloaded-gradient-in-photoshop-link/

https://xcars.co/photoshop-pc-version-apk-download-top/

https://amirwatches.com/photoshop-express-keygen-full-version-license-key-full-x32-64-latest-update-2023/

 $\frac{https://chichiama.net/adobe-photoshop-cc-2018-version-19-activation-code-with-keygen-2023/http://shoplidaire.fr/?p=258354$ 

http://www.avnifunworld.com/photoshop-2021-version-22-5-1-download-free-crack-patch-with-serial-kev-2022/

https://cambodiaonlinemarket.com/wp-content/uploads/2022/12/wenell.pdf

http://bloodsugarhacker.com/beauty/download-photoshop-cs3-crack-only-exclusive/

https://pureskinblog.com/oil-paint-plugin-for-photoshop-2020-free-download- hot /

The Research and Development team constantly creates new tools to improve the current version of the software. You can find some of the latest additions in the CC2017 and CC2018 Photoshop release. Some of the latest updates in these versions incorporated into the latest creative cloud release are: • Face recognition filters were introduced in the CC2017. It allows the user to use the Face recognition technology to identify the faces in the images and match them up with the saved information that is stored on the phone or mobile. Over the years, this feature has become a highly important feature for the photographers to meet their requirements. It can recognize and track faces and by using gender and age filters, users can focus on the face to achieve desired results. • An innovative solution was introduced to get rid of the bunch of icons that used to be on the top left of the screen. The new tab system was introduced, which provides more space for the users to manage their tasks. • The new set of shortcuts were added to the new process that were introduced with the latest release. The keyboard shortcuts provided for some of the most common tasks in the software. A  $\times$  denotes a lightbox function, and the +/- symbols denote the opacity controls. • The markers feature, which allows you to select a part of the image to do the marking, is a part of the advanced tools feature. It lets you make selected areas transparent and then mask out parts of the image for Photoshop effects.